## **1 Servizos de Virtualización: Obxectivos e escenarios da PARTE IV**

Neste **Apartado IV** tratarase de abordar distintas técnicas de almacenamento remoto cos protocolos CIFS e NFS. Faremos uso de FreeNAS como servidor de almacenamento.

Por tanto veremos:

- A instalación de FreeNAS e a configuración dos volumes de almacenamento, incluíndo a configuración de volumes RAID para acadar alta dispoñibilidade no sistema de almacenamento.
- A exportación de datos almacenados en FreeNAS por CIFS e NFS.
- O acceso aos datos exportados dende Windows e Linux.
- As seguintes imaxes amosan os distintos escenarios que se van manexar:

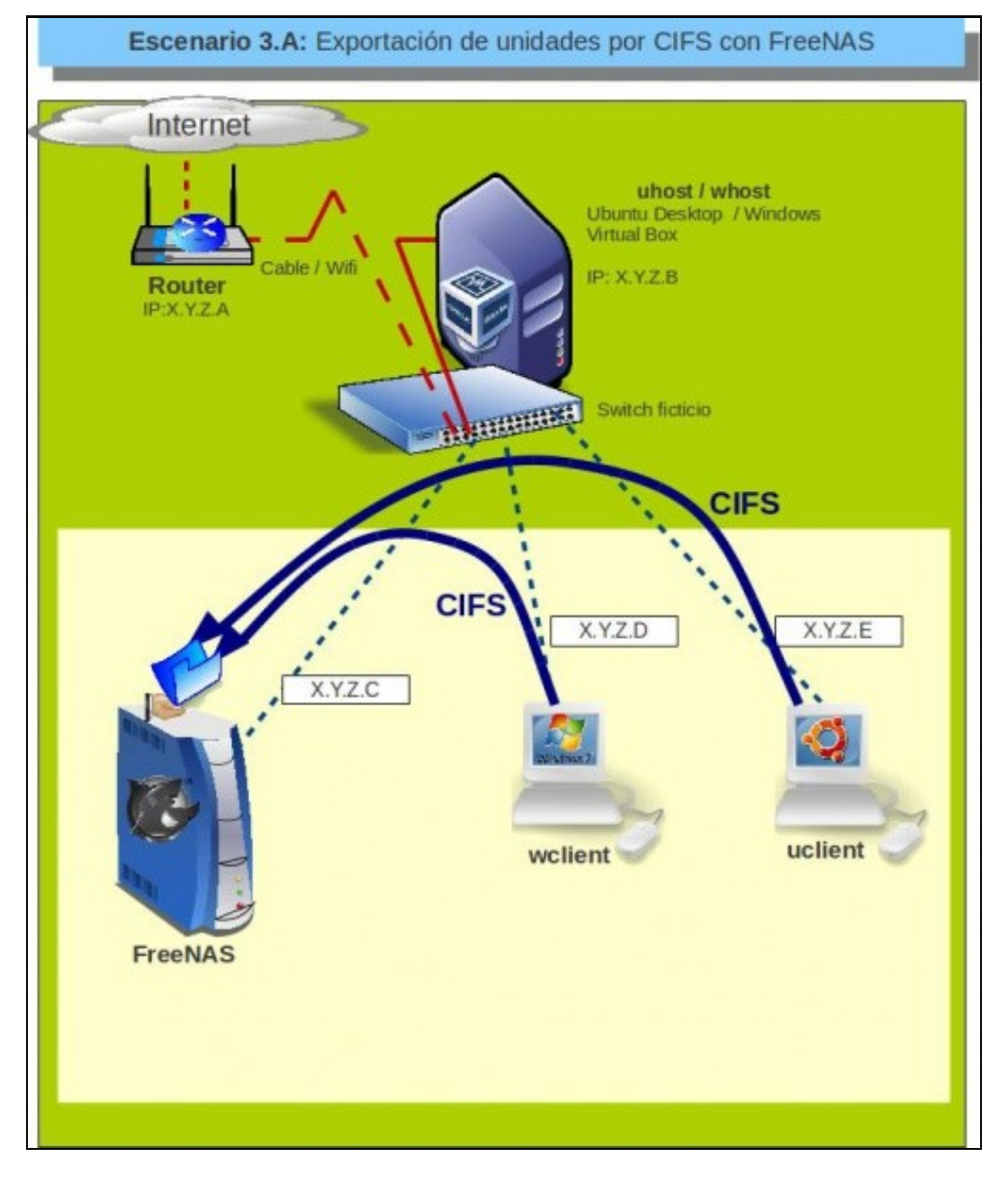

Este escenario amosa o acceso por CIFS dende equipos Windows e Linux a carpetas compartidas en FreeNAS

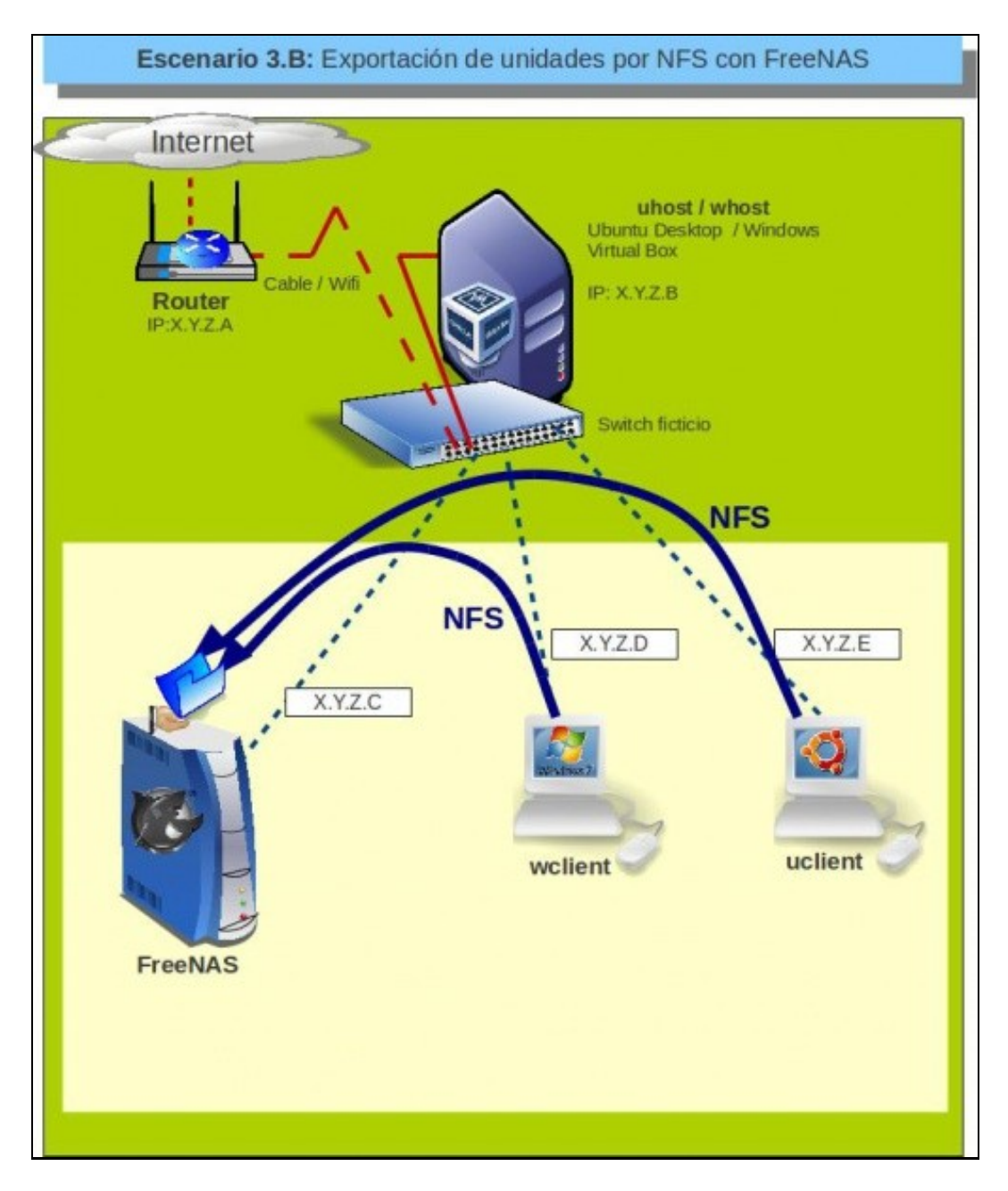

Este escenario amosa o acceso por NFS dende equipos Windows e Linux a carpetas compartidas en FreeNAS

-- [Antonio de Andrés Lema](https://manuais.iessanclemente.net/index.php/Usuario:Antonio) e [Carlos Carrión Álvarez](https://manuais.iessanclemente.net/index.php/Usuario:Carrion) --